# HOW TO HOST A SCUM SERVER

#### WHY HOST A SCUM SERVER?

- Customize settings
- Manage player activities
- Create a unique gaming environment
- Ensure stable connection and reduce lag

### SYSTEM REQUIREMENTS

- Powerful CPU
- Ample RAM
- Reliable Internet connection

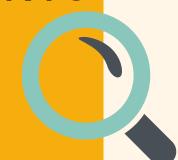

#### DOWNLOAD SCUM SERVER

**FILES** 

- Get server files from Steam
- Navigate to Tools section
- Download "SCUM Server"

## CONFIGURE SERVER SETTINGS

- Edit player limits
- Set game mode
- Adjust other configurations in ServerSettings.ini

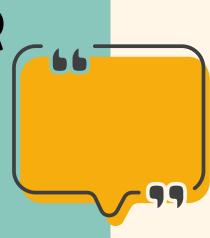

## PORT FORWARDING

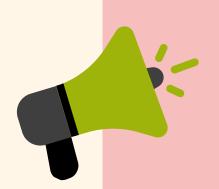

- Set up port forwarding on your router
- Use ports 27015 and 27016

## hostmender.com